# **Installer - Bug #8504**

# **foreman-postgresql installation failed because SCL yum repo metadata not refreshed**

11/25/2014 08:16 AM - Kris Buytaert

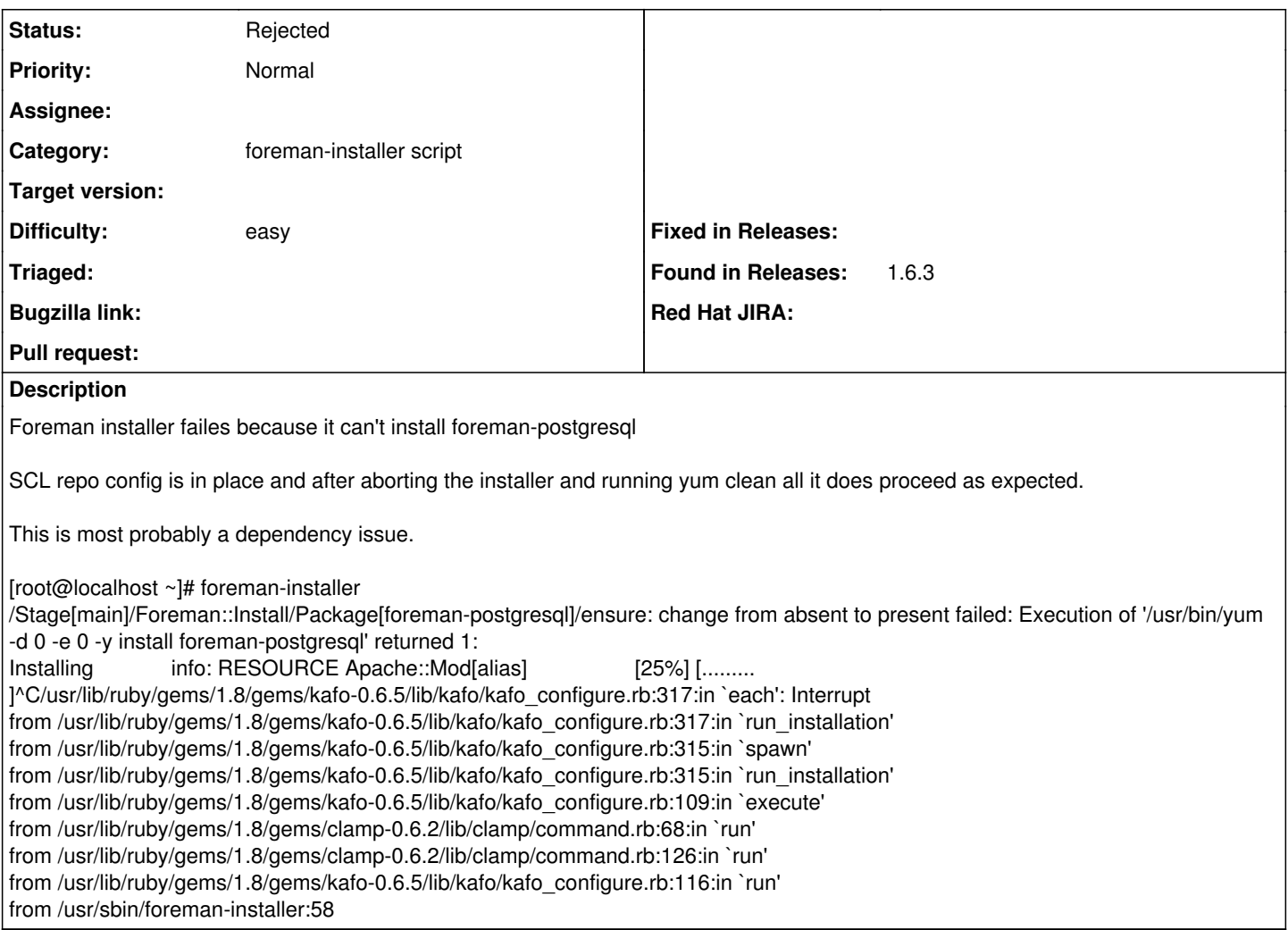

## **History**

#### **#1 - 11/26/2014 08:21 AM - Dominic Cleal**

My only guess as to the cause, is that some metadata already existed in /var/cache/yum for the "SCL" repository before it was added with centos-release-SCL. (Maybe it'd been configured already recently, or already existed with another baseurl?)

The module could perhaps run yum clean through a refreshonly exec, chained so it runs when foreman::install::repos/extras changes.

## **#2 - 11/26/2014 08:24 AM - Kris Buytaert**

Deployment was twice on a fresh box where there were not SCL repos defined before the foremaninstaller started it's work.

#### **#3 - 11/26/2014 08:31 AM - Dominic Cleal**

Error Downloading Packages:

 ruby193-ruby-1.9.3.484-49.el6.centos.alt.x86\_64: failure: ruby193/ruby193-ruby-1.9.3.484-49.el6.centos.alt.x 86\_64.rpm from scl: [Errno 256] No more mirrors to try.

 ruby193-ruby-libs-1.9.3.484-49.el6.centos.alt.x86\_64: failure: ruby193/ruby193-ruby-libs-1.9.3.484-49.el6.ce ntos.alt.x86\_64.rpm from scl: [Errno 256] No more mirrors to try.

 1:ruby193-rubygem-actionmailer-3.2.8-1.el6.centos.alt.noarch: failure: ruby193/ruby193-rubygem-actionmailer-3.2.8-1.el6.centos.alt.noarch.rpm from scl: [Errno 256] No more mirrors to try.

 ruby193-ruby-irb-1.9.3.484-49.el6.centos.alt.noarch: failure: ruby193/ruby193-ruby-irb-1.9.3.484-49.el6.cent os.alt.noarch.rpm from scl: [Errno 256] No more mirrors to try.

#### **#4 - 05/19/2017 09:10 AM - Anonymous**

can this be closed? I think it's either solved by now or out of scope...

# **#5 - 10/06/2017 11:56 AM - Ewoud Kohl van Wijngaarden**

*- Status changed from New to Rejected*

I agree this can be closed now.

## **Files**

foreman-installer.1.log 313 KB 11/25/2014 Kris Buytaert